ГПОАУ Амурской области «Благовещенский политехнический колледж»

# **Варианты заданий домашней контрольной работы**

### **по дисциплине** «Разработка информационного контента с помощью языков

#### разметки»

**для специальности** 09.02.05 «Прикладная информатика (в экономике)»

### (заочное отделение)

Номер варианта определяется номером в списке группы (по журналу)

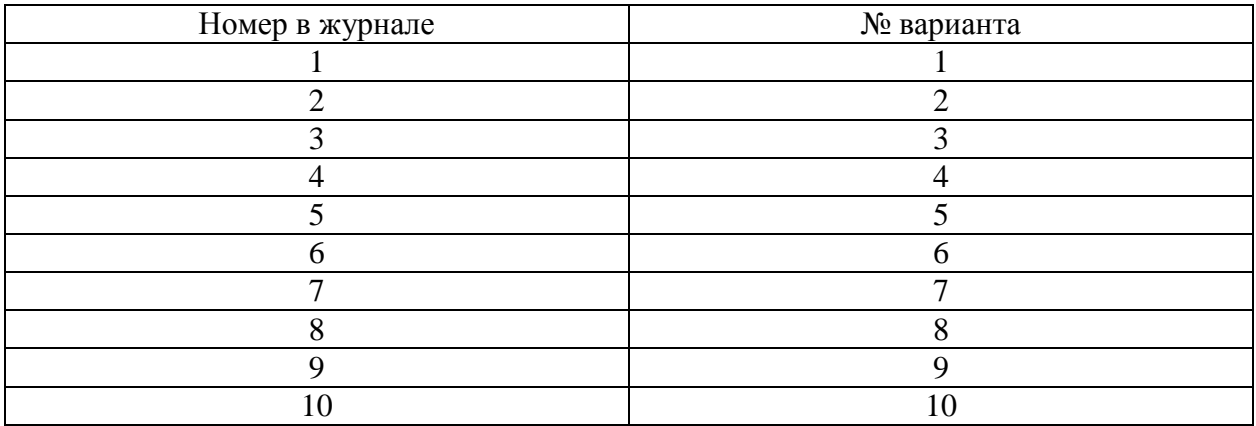

## **Задание №1**

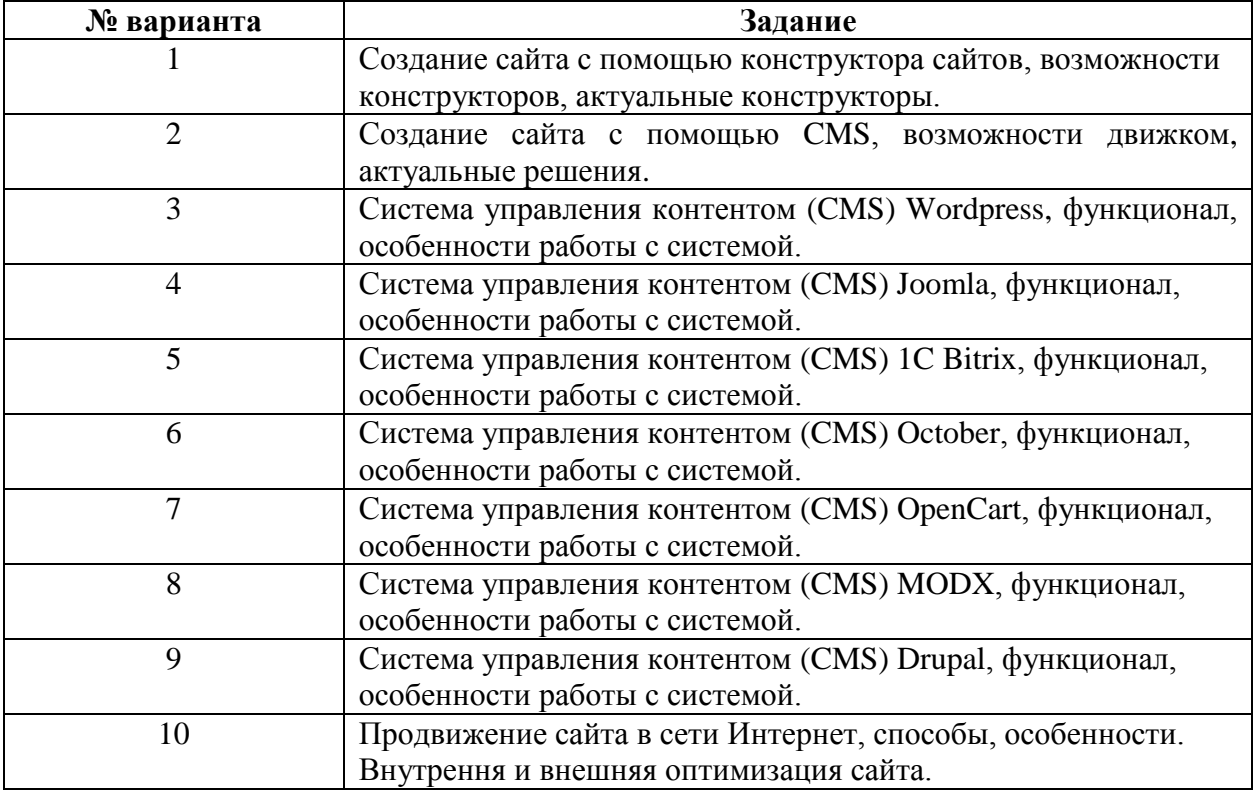

#### **Указания к выполению задания 1.**

- 1. Задание выполняется студентом согласно номеру варианта.
- 2. Теоретический материал набирается в среде программы MSWord. Размер шрифта 12 пт., межстрочный интервал – полуторный. Распечатывается на листах формата А4. Количество страниц: 7-10.
- 3. Теоретическая часть не должна представлять собой сплошной машинописный текст, информация должна быть также представлена в виде схем, рисунков и таблиц.
- 4. Обязательно деление текста на рубрики, главы, подглавы в зависимости от структуры текста.

# **Задание 2**

- 1. Вам необходимо сделать сайт на конструкторе сайтов Wix по теме, указанной в вашем варианте (Сайт из 1-3 страниц).
- 2. В домашнюю контрольную работы вы должны вставить скриншоты страниц вашего сайта и кратко описать их.

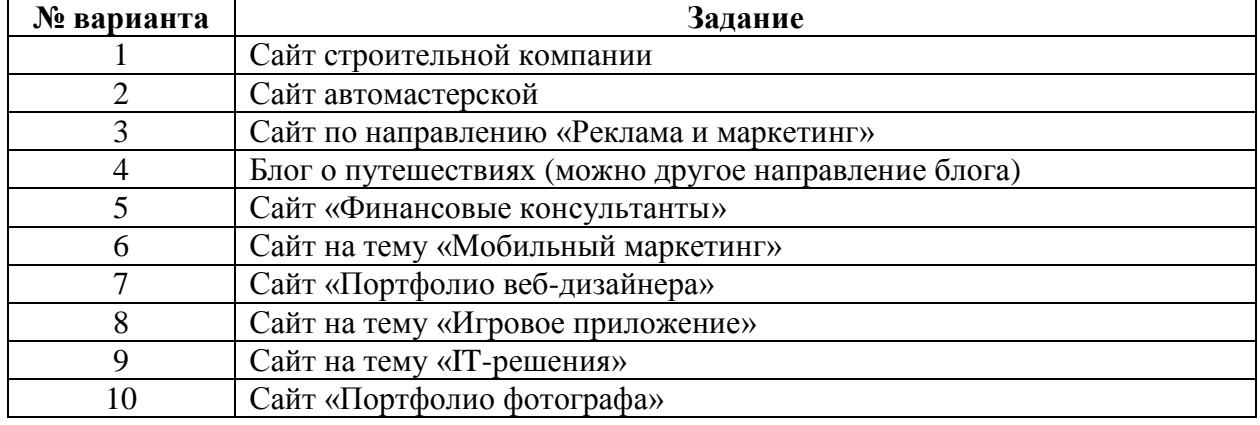

3. Варианты для второго задания

## **Примечание:**

1. Контрольная работа должна иметь титульный лист, оформленный в соответствии с требованиями, установленными в колледжу, а также необходимо привести список использованной литературы (сайтов), с которыми студент работал при выполнении задания № 1.